# **Función ODD**

Microsoft Excel Excel  $\geq 2010$ ★★★★★ Power BI Desktop  $PBI \geq Nov 2016$ ★★★★★ SQL Analysis Services  $SSAS \geq 2016$ Contexto de Filtro Tiene en cuenta el contexto de filtro ★★★★★ Contexto de Fila Tiene en cuenta el contexto de fila **Categorías** Int. Contexto Compatibilidad DIRECTQUERY: C.Calculadas  $\otimes$  Medidas  $\otimes$ ROW LEVEL SECURITY: Según Proceso Interno Cálculo directo ★★★★★ Según Resultado Escalar Recursos de Aprendizaje

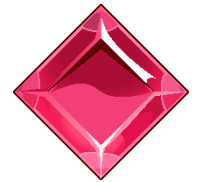

#### [MAGÍSTER EN LEGUAJE DAX](https://www.excelfreeblog.com/seminaros-web-futuros/master-class-especializacion-en-calculate/)

100% en Vivo - [Más Información:](https://www.excelfreeblog.com/seminaros-web-futuros/master-class-especializacion-en-calculate/)  $\rightarrow$  [\[Capacitación OnLine\]](https://www.excelfreeblog.com/seminaros-web-futuros/master-class-especializacion-en-calculate/)  $\leftarrow$ 

**<https://bit.ly/3bzIkG0>**

ODD: Swan del Redondeo Impar

# **Descripción**

FUNCIÓN **NODD** 

Retorna el número redondeado hacia arriba al entero impar más cercano.

Las aplicaciones pueden ir desde discernir entre los números impares y para para crear lista, ejecutar redondeos especiales y diferenciar unidades en embalajes espaciales según unidades, aunque esta última aplicación se asocia a **EVEN** también se presentan escenarios con [ODD.](https://cartasdax.com/odd)

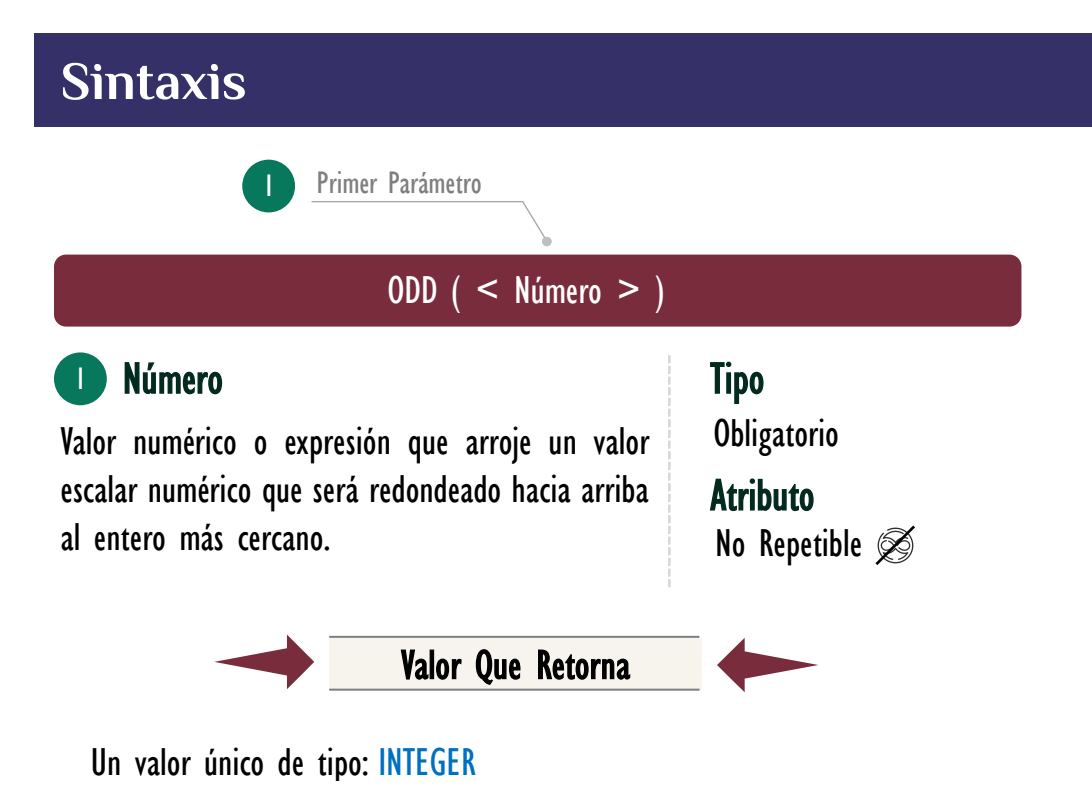

### **OBSERVACIONES**

- I. Si el valor del primer parámetro no es un valor numérico, por ejemplo: "a" la función retorna un error, mencionando que no es posible a la conversión, aunque textos como "2" los convierte implícitamente.
- II. Independientemente del signo el valor es redonda hacia arriba, por ejemplo, -6,2 lo redondea a -7, si el número es entero no hay redondeo retornando el mismo valor.
- III. En el tipo de conexión *DriectQuery* esta función no es admitida en columnas calculadas, tampoco en restricciones RLS en roles.

#### [Acerca de las Cartas DAX](https://www.excelfreeblog.com/cartasdax/)

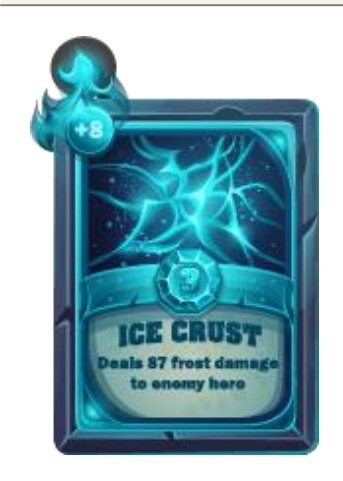

Las cartas DAX del equipo de Excel Free Blog es un paquete de contenido de documentación y representación para juego de todas las funciones en leguaje DAX, compuesta por dos partes:

#### I. La Carta

Cada función en todo el lenguaje DAX contará con un personaje representativo, por ejemplo, la función SUMX será representada por el ser mitológico: el grifo.

#### II. La Ficha Técnica

La ficha técnica tiene información de la función para su manejo, consulta y entendimiento, en ella se documenta y explica: Descripción, sintaxis, parámetros y más. (Cómo la presente)

Más Información

 $\rightarrow$  [https://bit.ly/3aZiBqu](https://www.excelfreeblog.com/cartasdax/)  $\leftarrow$ → [www.CartasDax.Com](https://www.excelfreeblog.com/cartasdax/) ←

Última Actualización 23 de febrero del 2021.

```
ODD: Swan del Redondeo Impar
```
• Ejemplo:

Redondear los costos hacia arriba hasta su parte impar entera, para así inflar el valor y generar una base más grande de la requerida como factor de prevención y ajuste.

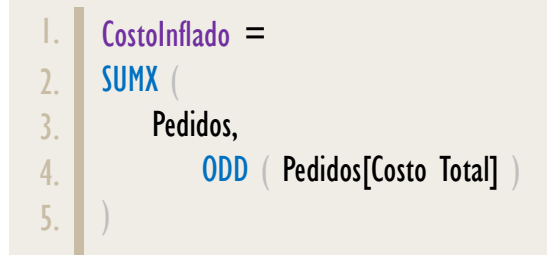

## **BIBLIOGRAFÍA**

#### Páginas Web:

- DAX GUIDE: [https://dax.guide/odd/](https://dax.guide/even/)
- MICROSOFT: [https://docs.microsoft.com/en-us/dax/odd-dax](https://docs.microsoft.com/en-us/dax/even-function-dax)

#### Libros:

• Practical PowerPivot & DAX Formulas – Art Tennick

Creado por:

Miguel Caballero y Fabian Torres. Cualquier Retroalimentación: excelfreebymcs@gmail.com

#### Funciones Relacionadas:

**[EVEN](https://cartasdax.com/even/)**